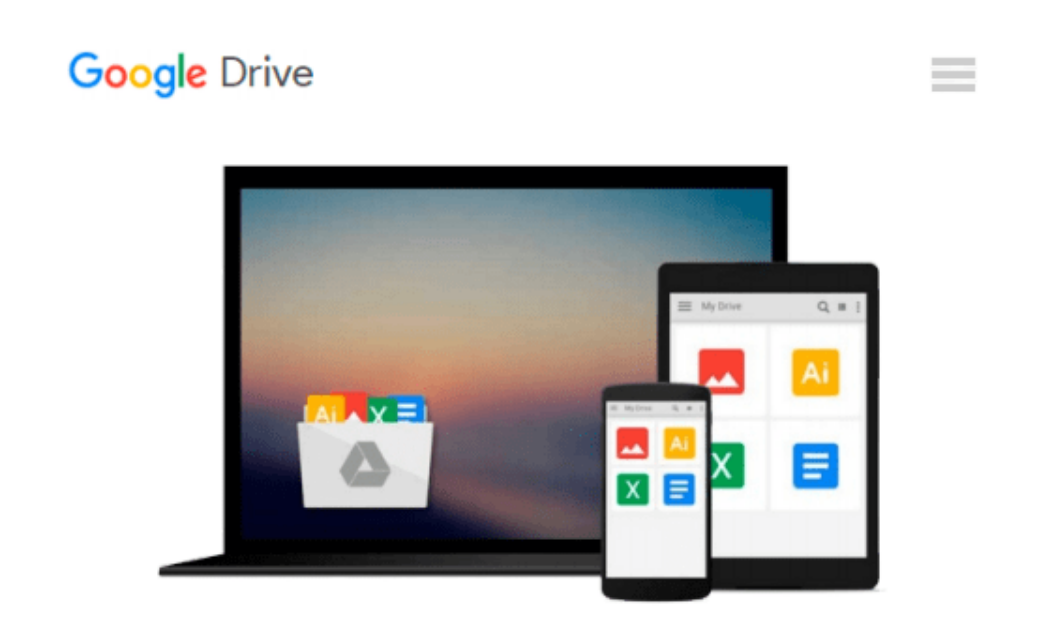

# **Image Processing with MATLAB: Applications in Medicine and Biology (MATLAB Examples)**

*Omer Demirkaya, Musa H. Asyali, Prasanna K. Sahoo*

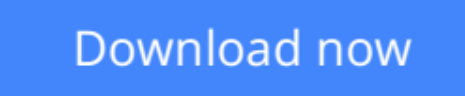

[Click here](http://zonebook.me/go/read.php?id=B00888KMGS) if your download doesn"t start automatically

## **Image Processing with MATLAB: Applications in Medicine and Biology (MATLAB Examples)**

Omer Demirkaya, Musa H. Asyali, Prasanna K. Sahoo

**Image Processing with MATLAB: Applications in Medicine and Biology (MATLAB Examples)** Omer Demirkaya, Musa H. Asyali, Prasanna K. Sahoo

**Image Processing with MATLAB® :** *Applications in Medicine and Biology* explains complex, theory-laden topics in image processing through examples and MATLAB® algorithms. It describes classical as well emerging areas in image processing and analysis.

Providing many unique MATLAB codes and functions throughout, the book covers the theory of probability and statistics, two-dimensional fast Fourier transform, nonlinear diffusion filtering, and partial differential equation (PDE)-based image denoising techniques. It presents intensity-based image segmentation methods, including thresholding techniques as well as K-means and fuzzy C-means clustering techniques. The authors also explore Markov random field (MRF)-based image segmentation, boundary and curvature analysis methods, and parametric and geometric deformable models. The final chapters focus on three specific applications of image processing and analysis.

Reducing the need for the trial-and-error way of solving problems, this book helps readers understand advanced concepts by applying algorithms to real-world problems in medicine and biology.

A solutions manual is available for instructoes wishing to convert this reference to classroom use.

**L** [Download](http://zonebook.me/go/read.php?id=B00888KMGS) [Image Processing with MATLAB: Applications in Medi ...pdf](http://zonebook.me/go/read.php?id=B00888KMGS)

**[Read Online](http://zonebook.me/go/read.php?id=B00888KMGS)** [Image Processing with MATLAB: Applications in Me ...pdf](http://zonebook.me/go/read.php?id=B00888KMGS)

#### **From reader reviews:**

#### **Angela Drew:**

Reading a publication can be one of a lot of activity that everyone in the world adores. Do you like reading book so. There are a lot of reasons why people love it. First reading a publication will give you a lot of new details. When you read a e-book you will get new information since book is one of numerous ways to share the information as well as their idea. Second, reading through a book will make you actually more imaginative. When you reading through a book especially fiction book the author will bring that you imagine the story how the character types do it anything. Third, you could share your knowledge to other people. When you read this Image Processing with MATLAB: Applications in Medicine and Biology (MATLAB Examples), you may tells your family, friends and soon about yours book. Your knowledge can inspire the mediocre, make them reading a reserve.

#### **Linda Henderson:**

The guide with title Image Processing with MATLAB: Applications in Medicine and Biology (MATLAB Examples) posesses a lot of information that you can study it. You can get a lot of advantage after read this book. This book exist new knowledge the information that exist in this reserve represented the condition of the world right now. That is important to yo7u to learn how the improvement of the world. This book will bring you throughout new era of the glowbal growth. You can read the e-book on your smart phone, so you can read the item anywhere you want.

#### **Nettie Powers:**

A lot of people always spent all their free time to vacation or maybe go to the outside with them household or their friend. Are you aware? Many a lot of people spent that they free time just watching TV, or perhaps playing video games all day long. If you wish to try to find a new activity that is look different you can read any book. It is really fun for yourself. If you enjoy the book which you read you can spent the entire day to reading a reserve. The book Image Processing with MATLAB: Applications in Medicine and Biology (MATLAB Examples) it doesn't matter what good to read. There are a lot of folks that recommended this book. These were enjoying reading this book. If you did not have enough space to deliver this book you can buy the actual e-book. You can m0ore simply to read this book through your smart phone. The price is not too expensive but this book possesses high quality.

#### **David Rivera:**

What is your hobby? Have you heard that question when you got learners? We believe that that question was given by teacher for their students. Many kinds of hobby, Every person has different hobby. And you also know that little person including reading or as examining become their hobby. You need to know that reading is very important as well as book as to be the thing. Book is important thing to include you knowledge, except your teacher or lecturer. You find good news or update regarding something by book.

Amount types of books that can you choose to use be your object. One of them is this Image Processing with MATLAB: Applications in Medicine and Biology (MATLAB Examples).

## **Download and Read Online Image Processing with MATLAB: Applications in Medicine and Biology (MATLAB Examples) Omer Demirkaya, Musa H. Asyali, Prasanna K. Sahoo #8QRCAKY4LD5**

## **Read Image Processing with MATLAB: Applications in Medicine and Biology (MATLAB Examples) by Omer Demirkaya, Musa H. Asyali, Prasanna K. Sahoo for online ebook**

Image Processing with MATLAB: Applications in Medicine and Biology (MATLAB Examples) by Omer Demirkaya, Musa H. Asyali, Prasanna K. Sahoo Free PDF d0wnl0ad, audio books, books to read, good books to read, cheap books, good books, online books, books online, book reviews epub, read books online, books to read online, online library, greatbooks to read, PDF best books to read, top books to read Image Processing with MATLAB: Applications in Medicine and Biology (MATLAB Examples) by Omer Demirkaya, Musa H. Asyali, Prasanna K. Sahoo books to read online.

### **Online Image Processing with MATLAB: Applications in Medicine and Biology (MATLAB Examples) by Omer Demirkaya, Musa H. Asyali, Prasanna K. Sahoo ebook PDF download**

**Image Processing with MATLAB: Applications in Medicine and Biology (MATLAB Examples) by Omer Demirkaya, Musa H. Asyali, Prasanna K. Sahoo Doc**

**Image Processing with MATLAB: Applications in Medicine and Biology (MATLAB Examples) by Omer Demirkaya, Musa H. Asyali, Prasanna K. Sahoo Mobipocket**

**Image Processing with MATLAB: Applications in Medicine and Biology (MATLAB Examples) by Omer Demirkaya, Musa H. Asyali, Prasanna K. Sahoo EPub**